**Lecture 6** 1.8.0 2023 Fall ECE 344: Operating Systems

# **Basic IPC**

Jon Eyolfson 2023 Fall

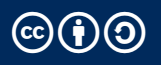

This work is licensed under a Creative Commons Attribution-ShareAlike 4.0 International License ccbace

#### **IPC is Transferring Bytes Between Two or More Processes**

Reading and writing files is a form of IPC

1

The read and write system calls allow any bytes

## **A Simple Process Could Write Everything It Reads**

See: 06-basic-ipc/read-write-example.c

We read from standard in, and write to standard out Does this remind you of any program you've seen before?

If we run it in our terminal without arguments, it'll wait for input Press Ctrl+D when you're done to send end-of-file (EOF)

#### **read Just Reads Data from a File Descriptor**

See: man 2 read

There's no EOF character, read just returns 0 bytes read The kernel returns 0 on a closed file descriptor

We need to check for errors! Save errno if you're using another function that may set it

#### **write Just Writes Data to a File Descriptor**

See: man 2 write

It returns the number of bytes written, you can't assume it's always successful Save errno if you're using another function that may set it

Both ends of the read and write have a corresponding write and read This makes two communication channels with command line programs

#### **The Standard File Descriptors Are Powerful**

We could close standard input (freeing file descriptor 0) and open a file instead Linux uses the lowest available file descriptor for new ones

See: lecture-06/open-example.c and man 2 open

Without changing the core code, it now works with multiple input types You could type, or use a file

## **Your Shell Will Let You Redirect Standard File Descriptors**

Instead of running ./open-example open-example.c we could run: ./open-example < open-example.c

Your shell will do the open for you and replace the standard input We didn't actually have to write that!

You could also redirect across multiple processes cat open-example.c | ./open-example

# **Signals are a Form of IPC that Interrupts**

You could also press Ctrl+C to stop ./open-example This interrupts your programs execution and exits early

Kernel sends a number to your program indicating the type of signal Kernel default handlers either ignore the signal or terminate your process

Ctrl+C sends SIGINT (interrupt from keyboard)

If the default handler occurs the exit code will be 128 + signal number

# **You Can Set Your Own Signal Handlers with sigaction**

See: 06-basic-ipc/signal-example.c and man 2 sigaction

You just declare a function that doesn't return a value, and has an int argument The integer is the signal number

Some numbers are non-standard, below are a few from Linux x86-64:

- *•* 2: SIGINT (interrupt from keyboard)
- *•* 9: SIGKILL (terminate immediately)
- *•* 11: SIGSEGV (memory access violation)
- *•* 15: SIGTERM (terminate)

## **A Signal Pauses Your Process and Runs the Signal Handler**

Your process can be interrupted at any point in execution Your process resumes after the signal handler finishes

This is an example of concurrency, your process switches execution You have to be careful what you write here

Run ./signal-example and press Ctrl+C

## **You Need to Account for Interrupted System Calls**

You should see: Ignoring signal 2 read: Interrupted system call

We can rewrite it to retry interrupted system calls See: 06-basic-ipc/signal-example-2.c

Now the program continues when we press Ctrl+C

#### **You Can Send Signals to Processes with Their PID**

You can use the command: kill It is also a system call, taking a pid and signal number

Find a processes' ID with pidof, e.g. pidof ./signal-example-2

After use kill <pid>, which by default sends SIGTERM

Use kill  $-9$  <pid> to tell the kernel to terminate the process Process won't terminate if it's in uninterruptible sleep

# **Most Operations Are Non-Blocking**

A non-blocking call returns immediately, and you check if something occurs

To turn wait into a non-blocking call, use waitpid with WNOHANG in options

To react to changes to a non-blocking call, we can either use a *poll* or *interrupt*

# **Polling Continuously Calls the Function and Checks for Changes**

See: 06-basic-ipc/wait-poll-example.c

We call waitpid over and over until the child exits Note: some hardware behaves like this, the kernel may have to check for changes

What's the drawback of this approach?

#### **An Interrupt Instead Occurs Right After the Change**

See: 06-basic-ipc/wait-interrupt-example.c

Instead of calling wait or waitpid from main, we can do it in the interrupt handler The kernel sends the SIGCHLD whenever one of its children exit

This idea also applies to the kernel, hardware can generate interrupts

# **Interrupt Handlers Run to Completion**

See: 06-basic-ipc/signal-close-example.c

An interrupt may occur while an interrupt handler is already running

All interrupt handler code must be reentrant You need to be able to pause execution, execute another call (to the same function), and resume execution

# **On a RISC-V CPU, There's 3 Terms for "Interrupts"**

*Interrupt*

Triggered by external hardware, handled by the kernel (needs to respond quickly)

*Exception*

Triggered by an instruction (divide by zero, illegal memory access), default handler is the kernel (calling process suspended), the process can optionally handle some of these themselves

*Trap*

Transfer of control to a trap handler caused by either an exception or an interrupt (code that runs)

A system call would be a *requested trap*

# **We Explored Basic IPC in an Operating System**

Some basic IPC includes:

- *•* read and write through file descriptors (could be a regular file)
- *•* Redirecting file descriptors for communcation
- *•* Signals

Signals are like interrupts for user processes The kernel has to handle all 3 kinds of "interrupts"